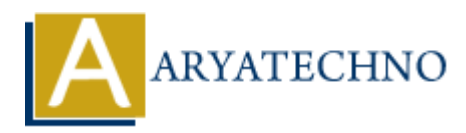

# **Top 50+ Node.js Interview Questions and Answers for 2023**

**Topics :** Node js Interview Questions **Written on** November 21, 2023

# **Basics of Node.js:**

#### 1. **What is Node.js?**

Node.js is a server-side JavaScript runtime environment built on the V8 JavaScript engine.

#### 2. **How does Node.js differ from traditional JavaScript?**

Node.js is not a language; it allows JavaScript to be executed server-side, outside the browser. Node is Interview Questions<br>
on November 21, 2023<br>
of Node.js:<br>
hat is Node.js:<br>
hat is Node.js a server-side JavaScript runtime environment built on the V8 JavaScr<br>
engine.<br>
w does Node.js differ from traditional JavaScr

#### 3. **Explain the event-driven architecture of Node.js.**

Node.js operates on a non-blocking, event-driven model where events trigger asynchronous callbacks.

#### 4. **What is an EventEmitter in Node.js?**

EventEmitter is a class in Node.js that allows objects to emit and listen for events.

# **Node.js Modules:**

#### 5. **What is a module in Node.js?**

 $\circ$  A module is a reusable piece of code that encapsulates functionality.

#### 6. **How can you include external libraries in Node.js?**

Use require('module') to include external libraries.

## **npm (Node Package Manager):**

- 7. **What is npm?**
	- $\circ$  npm is the Node Package Manager used for package management and distribution.

#### 8. **How do you install packages using npm?**

Use npm install package-name to install packages locally and npm install -g package-name for global installation.

#### 9. **Explain the purpose of package.json.**

 $\circ$  package. json is a file containing metadata about a Node. is project, including dependencies.

## **Callbacks and Promises:**

#### 10. **What is a callback function in Node.js?**

 $\circ$  A callback is a function passed as an argument to another function, to be executed later.

#### 11. **Explain the concept of callback hell.**

Callback hell refers to the nesting of multiple callbacks, making the code hard to read and maintain.

#### 12. **What are Promises in Node.js?**

Promises are objects representing the eventual completion or failure of an asynchronous operation. And **A Promises.**<br>
A callback is a function in Node.js?<br>
A callback is a function passed as an argument to another function, to be executed<br>
plain the concept of callback hell.<br>
<br>
A callback hell refers to the nesting of m

#### 13. **How do you handle errors in Promises?**

Use .catch() or .then(null, errorHandler) to handle errors in Promises.

# **File System:**

#### 14. **How do you read and write files in Node.js?**

○ Use fs.readFile for reading and fs.writeFile for writing files.

## 15. **Explain the difference between fs.readFileSync and fs.readFile.**

○ fs.readFileSync is synchronous, blocking execution, while fs.readFile is asynchronous.

#### 16. **What is the purpose of the fs.createReadStream method?**

 $\circ$  It creates a readable stream to efficiently read large files.

## **Express.js:**

#### 17. **What is Express.js?**

 $\circ$  Express is a web application framework for Node is, simplifying the process of building robust web applications.

#### 18. **How do you install Express.js?**

Use npm install express to install Express.js.

#### 19. **Explain the routing in Express.js.**

 $\circ$  Routing in Express. is defines how the application responds to client requests.

#### 20. **What is middleware in Express.js?**

 $\circ$  Middleware functions are functions that have access to the request, response, and the next middleware function in the application's request-response cycle.

## **RESTful APIs:**

#### 21. **What is RESTful architecture?**

 $\circ$  RESTful architecture is a style of designing networked applications using simple HTTP methods. next middleware function in the application's request-response cycle.<br> **APIs:**<br>
ARTISTINI architecture?<br>
• RESTful architecture is a style of designing networked applications using simplemethods.<br>
• We do you create a REST

#### 22. **How do you create a RESTful API using Express.js?**

Use Express.js to define routes and handlers for HTTP methods.

#### 23. **Explain the HTTP methods used in RESTful services.**

GET (read), POST (create), PUT (update), DELETE (delete).

## **Asynchronous Programming:**

#### 24. **What is the event loop in Node.js?**

The event loop is a core concept in Node.js for handling asynchronous operations.

#### 25. **How does Node.js handle asynchronous code?**

Through callbacks, Promises, and async/await.

#### 26. **What is the purpose of the setImmediate function?**

 $\circ$  setImmediate is used to execute a script once the current event loop cycle completes.

#### **Streams:**

#### 27. **What are streams in Node.js?**

 $\circ$  Streams provide an efficient way to read or write data in chunks.

#### 28. **Explain the difference between readable and writable streams.**

Readable streams allow reading, while writable streams allow writing.

#### 29. **How do you pipe streams in Node.js?**

 $\circ$  Use the pipe method to connect the output of one stream to the input of another.

# **WebSocket:**

#### 30. **What is WebSocket?**

WebSocket is a communication protocol providing full-duplex communication channels over a single TCP connection.

#### 31. **How do you implement WebSocket in Node.js?**

Use the ws library or the socket.io library for WebSocket implementation. **ART AND MONDET SET AND MODE SET AND MODE SET AND MOREOVERT AND MOREOVERT AND MOREOVERT AND MOREOVERT AND MOREOVERT AND MOREOVERT AND MOREOVERT AND MOREOVERT AND MOREOVERT AND MOREOVERT AND MOREOVERT AND MOREOVERT AND MORE** 

# **MongoDB and Mongoose:**

#### 32. **What is MongoDB?**

MongoDB is a NoSQL database.

## 33. **How do you connect to a MongoDB database using Node.js?**

Use the mongodb driver or an ODM like Mongoose.

#### 34. **What is Mongoose?**

Mongoose is an ODM (Object-Document Mapper) for MongoDB and Node.js.

## 35. **Explain the schema in Mongoose.**

A schema defines the structure of documents in a collection.

# **Testing in Node.js:**

#### 36. **What testing frameworks are commonly used in Node.js?**

Mocha, Jasmine, Jest.

## 37. **How do you write unit tests in Node.js?**

Use testing frameworks like Mocha and assertions libraries like Chai.

## **Security:**

- 38. **How can you prevent common security vulnerabilities in Node.js applications?**
	- $\circ$  Validate input, use parameterized queries, sanitize user inputs, and keep dependencies updated.

# **Debugging:**

39. **How do you debug a Node.js application?**

 $\circ$  Use the debugger statement or tools like node-inspector and built-in debugging in VSCode.

# **Performance Optimization:**

40. **What techniques can you use to optimize the performance of a Node.js application?** Caching, load balancing, minimizing blocking code, and using a reverse proxy.

## **Child Processes:**

41. **Explain the use of the child\_process module in Node.js.**  $\circ$  It allows running external processes, enabling interaction with the operating system.

## **Global Objects in Node.js:**

- 42. **What is the global object in Node.js?**
	- The global object represents the global namespace in Node.js.
- 43. **Explain the purpose of \_\_dirname and \_\_filename.**
- \_\_dirname is the name of the directory containing the currently executing script, and \_\_filename is the file name of the current module. <sup>2</sup> a It allows running external processes, enabling interaction with the operating sy<br> **Objects in Node.js:**<br>
ARTA IS Object in Node.js?<br>
4 The global object represents the global namespace in Node.js.<br>
plain the purpose

## **Error Handling:**

#### 44. **How do you handle errors in Node.js?**

Use try-catch blocks, callback error-first pattern, and Promise .catch().

## **Deployment:**

#### 45. **What are some common deployment strategies for Node.js applications?**

Using containers (Docker), cloud platforms (AWS, Azure, Heroku), and continuous integration.

# **Scalability:**

- 46. **How can you scale a Node.js application?**
	- Horizontal scaling with load balancing, using a reverse proxy, and optimizing code.

## **Middleware:**

- 47. **Explain the concept of middleware in Express.js.**
	- $\circ$  Middleware functions are functions that have access to the request, response, and the next middleware function in the application's request-response cycle.

# **Cross-Origin Resource Sharing (CORS):**

#### 48. **What is CORS, and how can you handle it in Express.js?**

CORS (Cross-Origin Resource Sharing) is a security feature implemented by browsers. In Express.js, you can use the cors middleware to handle it.

# **Template Engines:**

- 49. **What is a template engine, and which ones are commonly used with Node.js?**
	- A template engine processes templates to produce HTML. Common ones for Node.js are EJS, Handlebars, and Pug.

# **WebSockets:**

## 50. **How do WebSockets differ from traditional HTTP communication?**

WebSockets provide full-duplex communication, allowing real-time data transfer, unlike the request-response nature of HTTP.

Copyright **Aryatechno**. All Rights Reserved. Written tutorials and materials by [Aryatechno](https://www.aryatechno.com/)<br>
© Copyright **Aryatechno**<br>
→ Aryatechno<br>
→ Aryatechno<br>
→ Aryatechno<br>
→ Aryatechno<br>
→ Aryatechno<br>
→ Aryatechno<br>
→ Aryatechno<br>
→ Arya